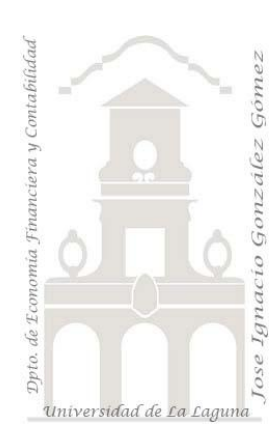

**Directores**: Jose Ignacio González Gómez y Sandra Morini Marrero **Investigadores**: Lilibeth Fuentes Medina y Manuel Garcia Román(\*)

Departamento de Economía Financiera y Contabilidad (\*) Departamento de Matemática Fundamental - Área de Álgebra Universidad de La Laguna [www.ecofin.ull.es/users/jggomez.](http://www.ecofin.ull.es/users/jggomez)

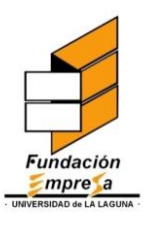

**APLICACIÓN DE UN MODELO DE GESTION Y CONTROL DE COSTES PARA LA TOMA DE DECISIONES ADAPTADO AL SECTOR DE CONSTRUCCIÓN. ESTUDIO PARA EL CASO DE LA EMPRESA: Prefabricados Anónimos 2008-2009**

**Presentamos un resumen de este trabajo con nombres y otras entidades cambiadas para preservar la confidencialidad del estudio.**

# *Indice*

#### **1 [PRESENTACIÓN](#page-2-0)**

### **2 BREVE [ANÁLISIS DE LA APLICACIÓN DESARROLLADA](#page-3-0)**

#### **3 [ESTUDIO ANALÍTICO DEL RESULTADO CONTABLE](#page-4-0)**

- 3.1 C[ONSIDERACIONES PREVIAS](#page-4-1)
- 3.2 R[ESUMEN DEL ANÁLISIS CONTABLE](#page-5-0)
- *3.2.1 [Introducción. TD Básicas de Datos Contables](#page-5-1)*
- *3.2.2 [Análisis del resultado por centros contables, información básica](#page-7-0)*
- *3.2.3 [Análisis del resultado por centros contables, principales magnitudes de gastos e ingresos](#page-10-0)*
- *3.2.4 [Análisis del resultado por centros contables, principales márgenes y resultados](#page-11-0)*

#### **4 [AUDITORÍA CONTABLE Y](#page-12-0) BASES DEL DISEÑO DEL SISTEMA DE [COSTES ADAPTADO A LA EMPRESA](#page-12-0)**

- 4.1 C[ONSIDERACIONES PREVIAS RESPECTO AL DISEÑO DEL SISTEMA DE COSTES](#page-12-1)  ADAPTADO. B[ASES DE NUESTRO SISTEMA DE COSTES](#page-12-1).
- 4.2 A[PLICACIÓN DESARROLLADA PARA LA AUDITORÍA](#page-13-0) CONTABLE

#### 4.3 P[ROGRAMACIÓN DE NUESTRO SISTEMA DE COSTES](#page-14-0) EN EXCEL. LIBRO COSTES [2008](#page-14-0) Y NOTAS.

- *4.3.1 [Introducción.](#page-14-1)*
- *4.3.2 [Contenido básico del Libro Costes 2008.](#page-15-0)*
- *4.3.3 [Contenido básico del Libro Notas](#page-17-0)*
- *4.3.4 [Resumen de la aplicación](#page-18-0)*

### **5 [AUDITORÍA DE COSTES.](#page-18-1) GASTOS VS COSTES**

## **6 [ANÁLISIS DEL RESULTADO ANALÍTICO O INTERNO.](#page-22-0)**

#### 6.1 B[ASES DEL ANÁLISIS DEL MODELO DE COSTES](#page-22-1)

*6.1.1 [TD resumen de costes e ingresos analíticos totales por centros de costes.](#page-22-2)*

*6.1.2 [TD costes e ingresos analíticos considerados como Inversión "Puntual" por centros de](#page-23-0)  [costes.](#page-23-0)*

- *6.1.3 [TD costes e ingresos analíticos considerados como del periodo \(fijos y variables\).](#page-24-0)*
- *6.1.4 [TD costes e ingresos analíticos considerados como del periodo. Solo variables](#page-25-0)*
- *6.1.5 [TD costes e ingresos analíticos considerados como del periodo. Solo fijos](#page-25-1)*
- 6.2 A[NÁLISIS DEL RESULTADO EN TÉRMINOS DE COSTES](#page-26-0)
	- *6.2.1 [Pérdidas y Ganancias Analítica por Centros de Costes Detalle](#page-26-1)*
	- *6.2.2 [Pérdidas y Ganancias Analítica por Centros de Costes Consolidado](#page-28-0)*
- *6.2.3 [Significación de los Principales Costes Financieros y de Explotación por Centros de Costes](#page-29-0)*
- *6.2.4 [Márgenes y Resultados Internos Analíticos por Centros de Costes](#page-30-0)*
- *6.2.5 [Análisis de Pérdidas y Ganancias Analítica por Centros de Costes Consolidado](#page-31-0)*
- *6.2.6 [Análisis de Márgenes y Resultados Analíticos por Centros de Costes](#page-34-0)*

#### 6.3 RESULTADO ANALÍTICO, [COSTES Y CENTROS OPERATIVOS Y NO OPERATIVOS](#page-38-0)

- *6.3.1 [Costes e Ingresos considerados como del periodo por centros operativos y no operativos](#page-38-1)*
- *6.3.2 [Análisis de los Costes Operativos y No Operativos. Fijos y Variables](#page-39-0)*
- *6.3.3 [Composición del Resultado Analítico Estimado](#page-40-0)*
- *6.3.4 [Estimación y Análisis del Punto de Equilibrio](#page-41-0)*

#### **7 [PREVISIONES PARA EL EJERCICIO 2009](#page-42-0)**

#### **8 [RECOMENDACIONES Y MEJORAS](#page-44-0)**

#### **9 ÍNDICE DE TABLAS, ILUSTRACIONES Y GRÁFICOS**

- 9.1 TABLAS
- 9.2 ILUSTRACIONES
- 9.3 GRÁFICOS

## <span id="page-2-0"></span>**1 Presentación**

Presentamos un resumen de este trabajo con nombres y otras entidades cambiadas para preservar la confidencialidad del estudio.

El objetivo del presente estudio ha sido la adaptación de un modelo de gestión y control de costes para la toma de decisiones adaptado a la empresa "Prefabricados Anónimos" vinculada al sector de extracción de áridos y producción de elementos prefabricados relacionados con la construcción.

Para ello hemos aplicado un modelo de costes basado en el sistema de costes por actividades desarrollado por el equipo de investigación "**Invescost**" de la Universidad de La Laguna.

Partiendo de la información facilitada por los responsables de la empresa, contrastada y depurada presentamos este informe final sobre la estimación de costes como herramienta de apoyo a la toma de decisiones.

Conjuntamente a este informe hacemos entrega del simulador de costes empleado, aplicación que hemos diseñado adaptada a las peculiaridades de la empresa participante en el presente proyecto de investigación.

Señalar que esta herramienta ha sido desarrollada para ser utilizada de forma amigable apoyándonos en las aplicaciones de hojas de cálculo de la empresa, en concreto en el estándar ofimático de la hoja de cálculo Excel. Así basado en este producto hemos programado la misma (VBA) para adaptarla a las peculiaridades del sector y permitir su fácil manejo y adaptación por parte de los usuarios no experimentados con las herramientas informáticas.

Por tanto, el contar con un modelo de costes que permita, identificar y valorar los consumos de los recursos de explotación así como su comportamiento, permitirá a la empresa evaluar la eficacia y eficiencia de sus procesos internos y servir de base para el proceso de toma de decisiones.

De esta forma, configurados correctamente los componentes del coste, estaremos en disposición de establecer un modelo de evaluación de la actividad interna así como el consumo de recursos por parte de los centros de costes de la empresa. Este conocimiento nos permitirá evaluar la eficiencia de los centros o departamentos de la empresa.

Conocidos los costes a nivel interno y departamental podemos aproximarnos a un análisis de rentabilidad y beneficios generados por cada unidad organizativa de la empresa y/o por líneas de productos o actividad.

Finalmente se propone realizar un análisis de conciliación de gastos y costes con el fin de valorar las diferencias entre el resultado interno estimado y el resultado financiero.

Este conjunto de análisis propuesto permitirá contar con una base de conocimiento fundamental para el apoyo a la toma de decisiones en el ámbito interno y externo de la empresa relacionado con su actividad de explotación.

Sin embargo queremos resaltar la necesidad de tener presente en el análisis e interpretación de las estimaciones de costes y de los resultados obtenidos en el presente estudio que *el coste no es una magnitud exacta ni única*. Esta afirmación resulta cierta por múltiples causas entre las cuales podemos destacar: la dificultad del cálculo de las

magnitudes que definen el coste, la existencia de costes indirectos en relación a los productos o secciones, la existencia de costes fijos y la no necesaria concuerrencia entre los conceptos de costes y gastos.

Desde la perspectiva doctrinal de la Contabilidad Analítica, el termino coste siempre hace referencia al ámbito interno de la empresa, mientras que el gasto y el pago suponen una relación de la empresa con su entorno. Así la magnitud coste observada desde la Contabilidad de Costes, recogen el conjunto de recursos que intervienen en el proceso productivo en un periodo determinado, y que son captados, registrados y valorados según los criterios propios de esta disciplina contable.

Los gastos suponen obligaciones externas, generalmente de carácter jurídico, y los pagos la entrega de unidades monetarias por tales obligaciones. Los costes son exclusivamente, consumos, transformaciones, inmovilizaciones o cambios de valor.

Por tanto, los costes no tienen por qué dar lugar a un gasto, ni todos los gastos constituyen costes.

Con el fin de disminuir la relatividad del concepto coste vs gasto se han realizado diversos esfuerzos pero ninguna ha acabado con el problema. Todos los modelos pretenden reducir la incertidumbre en la valoración de los consumos, pero aún no ha sido creado un método que las haga desaparecer ya que la estimación del coste está sometido a los criterios del sujeto que los calcula y, por tanto, su valor final será siempre subjetivo. Esto implica que *nunca podremos hablar del coste como una magnitud totalmente cierta y única.*

Por todo lo anteriormente expuesto, nunca podrá afirmarse que el coste es una magnitud totalmente cierta y única; variara en función de la situación y elección subjetiva del decisión, de los distintos tipos de empresas o actividades y de los diferentes volúmenes de producción. Pero el hecho de que los costes sean magnitudes subjetivas no implica, bajo ningún punto de vista, que sean magnitudes arbitrarias. El coste debe ser calculado lo más realistamente posible, aunque ello suponga el empleo de métodos más o menos subjetivos.

Todo ello nos invita a analizar los resultados estimados en este estudio con un espíritu crítico y criterio analítico entendiéndolo como una aproximación a la realidad, así el carácter de este estudio es orientativo sobre la estimación del coste y están evidentemente supeditados a la información facilitada por los responsables de la empresa.

## <span id="page-3-0"></span>**2 Breve análisis de la aplicación desarrollada**

Como hemos comentado anteriormente, para llevar a cabo este estudio hemos desarrollado una aplicación en Excel mediante VBA creando para ello dos ficheros básicos.

- Fichero Costes 2008.xlsm. Este se configura como el cuerpo central del desarrollo donde a través de un menú nos va orientado sobre las distintas fases para llegar a los objetivos planteados del sistema de evaluación y gestión de costes de la empresa.
- Fichero Notas.xlsm. Este sirve de apoyo al anterior, es decir los cálculos, estimaciones así como cualquier otra información relacionada con los gastos y costes se encuentran agrupados en este fichero siguiendo el criterio de clasificación establecido por el Modelo de Pérdidas y Ganancias Analítica en

concreto a los grupos y subgrupos de gastos e ingresos en que se estructura la citada cuenta analítica clasificada.

Destacar que esta empresa se encuentra jurídicamente y contablemente organizada en una sola sociedad "Prefabricados Anónimos" aunque su actividad se centra en dos líneas de negocios claramente diferenciadas: extracción de áridos "Minería" y producción de bloques "Prefabricados".

Así y desde esta perspectiva la planificación contable se encuentra orientada hacia estas dos áreas, es decir los apuntes o registros contables se imputan al área de negocio Mina, Prefabricados o Comunes, en este último caso se registran aquellos movimientos contables que no son específicos a ninguna de las dos áreas de negocio básica de la empresa.

## <span id="page-4-0"></span>**3 Estudio Analítico del Resultado Contable**

## <span id="page-4-1"></span>*3.1 Consideraciones previas*

Este informe está basado en la información contable disponible correspondiente al ejercicio 2008 el cual se caracteriza por dos hechos fundamentales:

- Por un lado la finalización de la construcción de la nave de prefabricado y comienzo de esta línea de negocio
- Y por otro la actividad de extracción de áridos comienza a desarrollarse a lo largo del presente ejercicio económico.

Por tanto nos encontramos ante una empresa joven en su etapa más crítica, la de comienzo de la actividad.

En base a ello nos encontramos con registros contables asociados a la inversión necesaria para la creación de la nave así como otro conjunto de gastos vinculados con mejoras de infraestructuras de la actividad extracción de áridos.

Esto supone por tanto una análisis exhaustivo de los gastos con el fin de separar lo que supongan gastos asociados directamente a la explotación de la empresa de aquellos asociados a la inversión o mejora de las infraestructuras, para ello hemos llevado a cabo una auditoria de las cuentas que presentamos como anexo al presente informe.

Junto a esta cuestión también es evidente que la partida de ingresos de explotación se encuentra condicionada por esta etapa inicial de empresa joven y de comienzo de actividad tal y como se refleja en el [Gráfico 1](#page-5-2) y [Gráfico 2.](#page-5-3)

<span id="page-5-2"></span>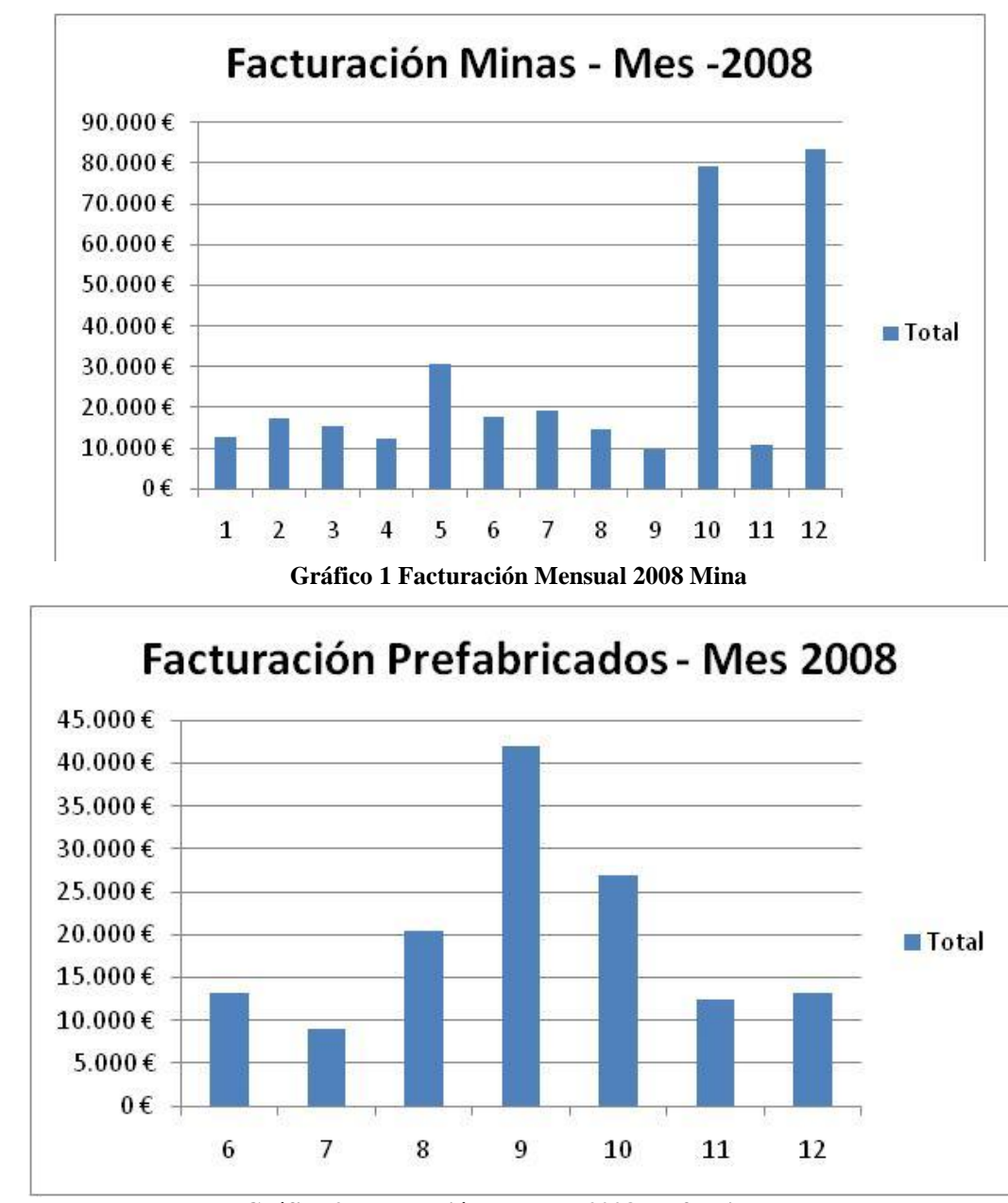

**Gráfico 2 Facturación Mensual 2008 Prefabricados**

#### <span id="page-5-3"></span><span id="page-5-1"></span><span id="page-5-0"></span>*3.2 Resumen del análisis contable*

#### *3.2.1 Introducción. TD Básicas de Datos Contables*

El análisis que presentamos a continuación está basado en la planificación contable de la empresa que se encuentra estructurada, como hemos comentado anteriormente, en tres centros de acumulación de gastos e ingresos, mina, prefabricados y estructura, en los dos primeros se registran las partidas identificadas claramente con las actividades de negocio básica de la empresa mientras que en la tercera se registran el resto de partidas comunes o de difícil asignación a cada una de las líneas de actividad de la empresa.

Igualmente debemos considerar que los datos de referencia en este apartado se encuentran sin auditar, por tanto el análisis que exponemos es estrictamente contable.

Como resumen de los datos contables presentamos una tabla dinámica de los referidos datos contables, ver [Ilustración 1.](#page-6-0) Destaca de los valores resumidos los siguientes aspectos:

- Por la vía de los ingresos, la partida "3 Trabajos realizados por la empresa para su activo" presenta un saldo de 1.114.493  $\epsilon$  de la activación de gastos correspondientes a la finalización de la nave.
- Otra partida relevante son los gastos de explotación asociada al centro contable Estructura que ascienden a 1.350.800  $\epsilon$  y que tienen su origen en su mayoría también en la construcción de la nave.
- Respecto a los gastos de personal, estos presentan un importante volumen asociado al centro contable estructura.
- Los gastos financieros arrojan un saldo total de 288.872  $\epsilon$  e igualmente son soportados también por el centro contable estructura.

Estos comentarios anteriores nos invita a analizar y auditar los saldos contables de forma detallada con el fin de mejorar su localización e intentar determinar especialmente que gastos son del periodo y cuáles deben ser considerados como inversión o puntuales.

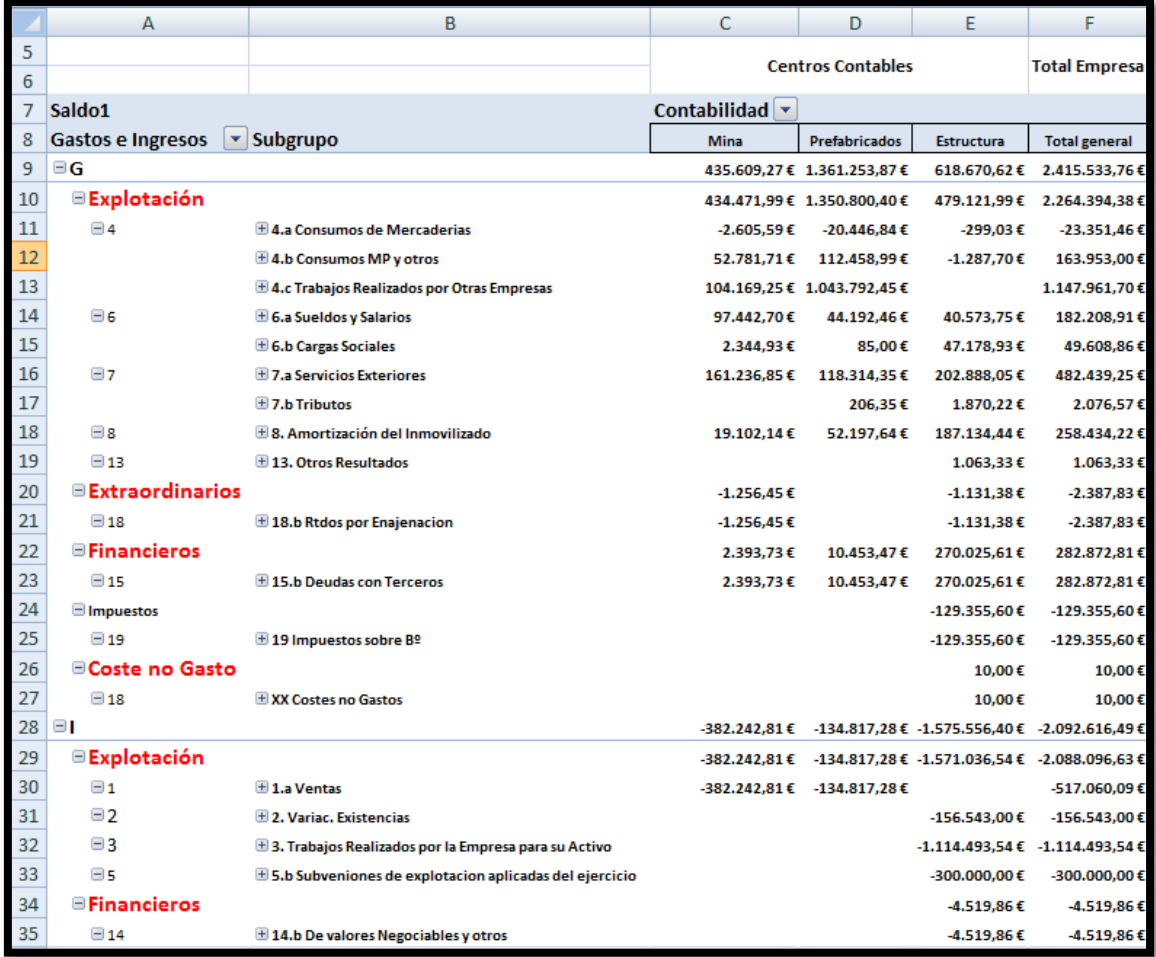

<span id="page-6-0"></span>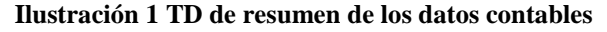

#### <span id="page-7-0"></span>*3.2.2 Análisis del resultado por centros contables, información básica*

Así, según los datos contables de la empresa, sin el ajuste final y fiscal de final de ejercicio, la aproximación a la estructura de resultados es la que se presenta a continuación en la Tabla 1 [Pérdidas y Ganancias Contables por Centros Contables](#page-8-0)  [Consolidado.](#page-8-0)

Como podemos observar los ingresos de explotación o importe neto de la cifra de negocio se encuentra concentrado en la línea de actividad extracción de aridos que suponen un 74% del total de la compañía. Evidentemente esto se justifica entre otras razones por lo comentado respecto al momento concreto relacionado con el nacimiento de la empresa y el inicio de una nueva línea de negocio como es la de prefabricados.

De esta forma se han activado los gastos relacionadas con la inversión en la nave que se recoge en el agrupado "3 Trabajos realizados por la empresa para su Activo" y que arroja un importe global de 1.114.494 €.

En referencia al total de gastos de explotación estos se concentran en el centro contable Prefabricados con un 60% del total de la empresa motivado por las razones expuestas de relacionada con la construcción de la nave.

Destaca también en términos el significativo volumen de los gastos financieros que asciende a 282.273 € asignados al centro contable de estructura mayoritariamente.

| <b>INGRESOS DE EXPLOTACION</b>                          | Mina                   | <b>Prefabricados</b>     | Estructura             | <b>Total Empresa</b> |
|---------------------------------------------------------|------------------------|--------------------------|------------------------|----------------------|
| 1. Importe Neto Cifra de Negocios                       | 382.243€<br>74%        | 134.817€<br>26%          | 0€<br>0%               | 517.060€<br>100%     |
| 2. Variac. Existencias                                  | 0€<br>0%               | 156.543€<br>100%         | 0€<br>0%               | 156.543€             |
|                                                         |                        |                          |                        | 100%                 |
| 3. Trabajos Realizados por la Empresa<br>para su Activo | 0€<br>0%               | 1.114.494€<br>100%       | 0€<br>0%               | 1.114.494€<br>100%   |
|                                                         | 0€                     | 0€                       | 300.000€               | 300.000€             |
| 5. Otros Ingresos de Explotación                        | 0%                     | 0%                       | 100%                   | 100%                 |
| <b>Total Ingresos de Explotación</b>                    | 382.243€               | 1.405.854€               | 300.000€               | 2.088.097€           |
|                                                         | 18%                    | 67%                      | 14%                    | 100%                 |
| <b>GASTOS DE EXPLOTACIÓN</b>                            |                        |                          |                        |                      |
| 4. Aprovisionamientos                                   | 154.345€<br>36%<br>12% | 1.135.805€<br>84%<br>88% | $-1.587€$<br>0%<br>0%  | 1.288.564€<br>100%   |
| 6. Gtos de Personal                                     | 99.788€<br>23%         | 44.277€<br>3%            | 87.753€<br>18%         | 231.818€             |
|                                                         | 43%                    | 19%                      | 38%                    | 100%                 |
| 7. Otros Gastos de Explotación                          | 161.237€<br>37%<br>33% | 118.521€<br>9%<br>24%    | 204.758€<br>43%<br>42% | 484.516€<br>100%     |
| 8. Amortización del Inmovilizado                        | 19.102€<br>4%<br>7%    | 52.198€<br>4%<br>20%     | 187.134€<br>39%<br>72% | 258.434€<br>100%     |
| 9. Imputación de Subvenciones                           | 0€<br>0%<br>0%         | 0€<br>0%<br>0%           | 0€<br>0%<br>0%         | 0€<br>0%             |
| 10. Excesos de Provisiones                              | 0€<br>0%<br>0%         | 0€<br>0%<br>0%           | 0€<br>0%<br>0%         | 0€<br>0%             |
| 11. Deterioro y Rtdos enejanacion del<br>inmovilizado   | 0€<br>0%<br>0%         | 0€<br>0%<br>0%           | 0€<br>0%<br>0%         | 0€<br>0%             |
| 12. Diferencias Negativas<br>Combinaciones de Negocios  | 0€<br>0%<br>0%         | 0€<br>0%<br>0%           | 0€<br>0%<br>0%         | 0€<br>0%             |
| 13. Otros Resultados                                    | 0€<br>0%<br>0%         | 0€<br>0%<br>0%           | 1.063€<br>0%<br>100%   | 1.063€<br>100%       |
| Total Gastos de Explotación                             | 434.472 € 100%<br>19%  | 1.350.800 € 100%<br>60%  | 479.122€ 100%<br>21%   | 2.264.396€<br>100%   |
| A) RESULTADO DE EXPLOTACION                             | -52.229€<br>30%        | 55.053€<br>$-31%$        | -179.122€<br>102%      | -176.298€<br>100%    |
| <b>GASTOS E INGRESOS FIINANCIEROS</b>                   |                        |                          |                        |                      |
|                                                         | $0 \in$                | 0€                       | 4.520€                 | 4.520€               |
| 14. Ingresos Financieros                                | 0%                     | 0%                       | 100%                   | 100%                 |
|                                                         | 2.394€                 | 10.453€                  | 270.026€               | 282.873€             |
| 15. Gastos Financieros                                  | 1%                     | 4%                       | 95%                    | 100%                 |
| <b>B) RESULTADO FINANCIERO</b>                          | $-2.394€$<br>1%        | $-10.453 \in$<br>4%      | -265.506€<br>95%       | $-278.353€$<br>100%  |
| C) RESULTADO ANTES DE                                   | -54.623€               | 44.600€                  | -444.628€              | $-454.651€$          |
| <b>IMPUESTOS</b>                                        | 12%                    | $-10%$                   | 98%                    | 100%                 |

**Tabla 1 Pérdidas y Ganancias Contables por Centros Contables Consolidado**

<span id="page-8-0"></span>En la Tabla 2 [Significación de los Principales Gastos Financieros y de Explotación por](#page-9-0)  [Centros Contables,](#page-9-0) podemos observar que más del 50% de los gastos de explotación y

financieros se concentran en la partida de aprovisionamientos y más concretamente en el centro Prefabricados que adquiere una notoriedad del 85% por el efecto ya comentado de construcción de la nave.

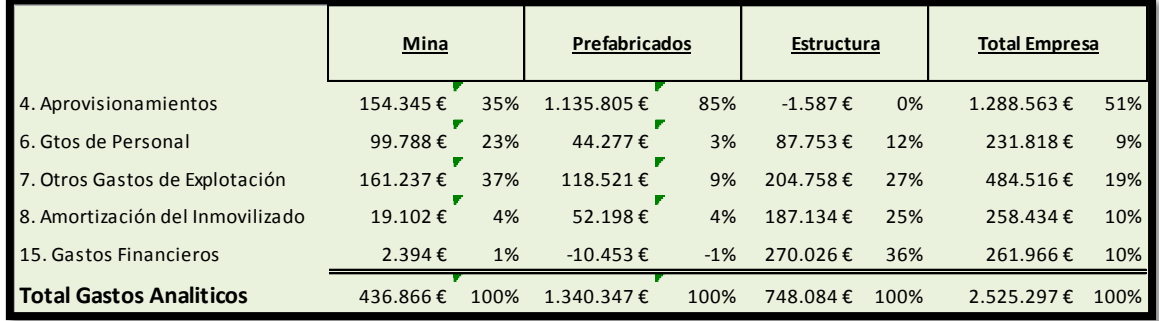

<span id="page-9-0"></span>**Tabla 2 Significación de los Principales Gastos Financieros y de Explotación por Centros Contables**

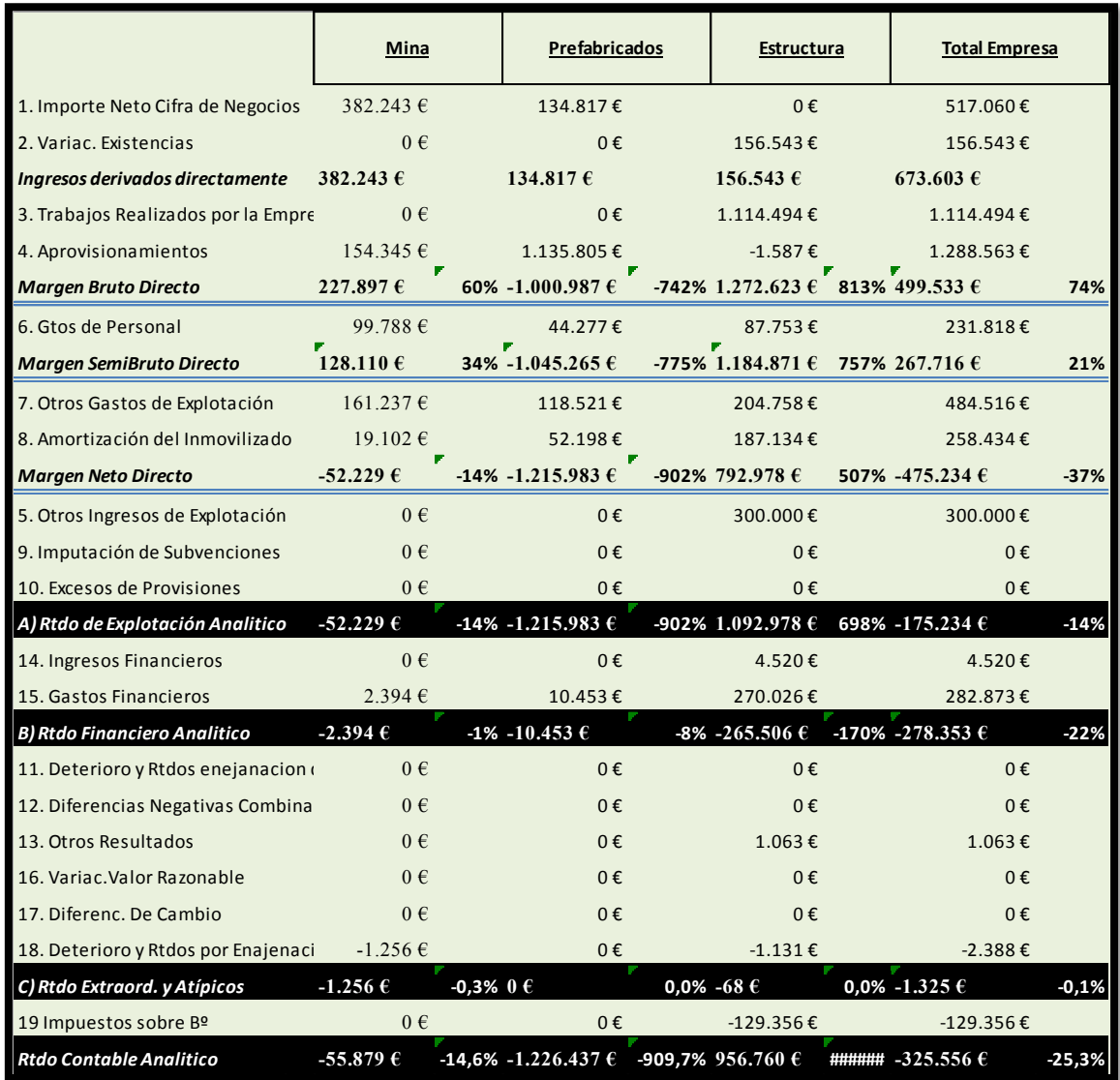

**Tabla 3 Márgenes y Resultados Contables Analíticos por Centros Contables**

<span id="page-9-1"></span>Finalmente en la [Tabla 3](#page-9-1) se muestra una síntesis de los márgenes y resultados contables por centros.

#### <span id="page-10-0"></span>*3.2.3 Análisis del resultado por centros contables, principales magnitudes de gastos e ingresos*

![](_page_10_Figure_1.jpeg)

![](_page_10_Picture_95.jpeg)

**Gráfico 4 Significación de los principales gastos financieros y de explotación en los centros contables.**

![](_page_11_Figure_0.jpeg)

#### <span id="page-11-0"></span>*3.2.4 Análisis del resultado por centros contables, principales márgenes y resultados*

## <span id="page-12-0"></span>**4 Auditoría contable y bases del diseño del sistema de costes adaptado a la empresa**

#### <span id="page-12-1"></span>*4.1 Consideraciones previas respecto al diseño del sistema de costes adaptado. Bases de nuestro sistema de costes.*

Del análisis contable anterior destaca la necesidad de llevar a cabo una auditoria de los datos contables con el fin de reflejar y adaptar los mismos a términos de gestión de costes, para ello hemos procedido a analizar cada una de las partidas contables más relevantes y clasificarlas bajo un doble criterio:

- 1. En primer lugar hemos creído oportuno localizar los diferentes gastos en lo que hemos denominado centros de costes, a tal fin y teniendo en cuenta las peculiaridades de la empresa y su sistema organizativo hemos distinguido cinco centros de costes: Mina (MI), Prefabricados (PR), Administración (AD), Distribución (DI) y Estructura (ES). Estos centros a su vez se clasifican en dos tipos:
	- a. *Centros Principales Operativos (PO)*. Los dos primeros centros o departamentos son principales operativos (en cuanto que están relacionados de forma directa con las dos líneas de negocio básicas de la empresa. De esta forma un gasto localizado en uno de estos centros se convierte a su vez en coste operativo.
	- b. *Centros Principales No Operativos (PNO)*. El resto de centros, es decir administración, distribución y estructura son principales no operativos lo que significa que son centros de apoyo o claves en la empresa pero que no intervienen de forma directa en las áreas de negocio de la empresa. Igualmente un gasto específico de un centro de este tipo se convierte en coste no operativo, es decir que no interviene de forma directa en el proceso productivo. Señalar que el centro de costes no operativo estructura recogerá aquellos gastos que no se pueden asociar de forma directa e inequívoca a ningún otro centro, es decir es el cajón de sastre de los costes.
- 2. Una vez localizado los gastos en los centros de costes, procedemos a su vez a clasificarlos bajo un segundo criterio de variabilidad distinguiendo en este caso entre:
	- a. *Costes Variables*: Serán aquellos gastos que varían de forma proporcional al incremento de la línea de negocio, por ejemplo en el caso de la mina la materia prima comprada de piedra de barranco, o el gasoil consumido por la maquinaria de trituración. De igual forma para el caso de Prefabricados básicamente es toda la materia prima necesaria para producir el output final.
	- b. *Costes Fijos*: Son aquellos costes que no sufren variación significativa dentro de un margen de actividad empresarial, por ejemplo los sueldos de los operarios de mina o de fabrica.
	- c. *Costes Puntuales*: Son aquellos costes concretos que se producen puntualmente en la empresa pero que no forman parte del ciclo de explotación normal de la empresa, por ejemplo pago de notaria por una ampliación de capital, tasas de inscripción en el registro de la propiedad, gasto del proyecto, gastos excepcionales como robo, ingresos excepcionales, etc.

Este conjunto de gastos clasificados como puntuales no forma parte de nuestro sistema de costes al no estar asociados a la actividad normal del ciclo de explotación de la empresa.

#### <span id="page-13-0"></span>*4.2 Aplicación desarrollada para la auditoría contable*

Para llevar a cabo esta revisión contable hemos desarrollada una aplicación en Access adaptada a las peculiaridadades de la empresa. De esta forma una vez importados los datos del programa contable, procedemos al análisis de los mismos a través de unos formularios desarrollados que nos permitirá evaluar cada cuenta y los movimientos asociados pudiendo asignar el centro de costes al que corresponde así como el tipo de, es decir fijo, variable o puntual, tal y como comentamos anteriormente.

| 04 Auditoria Contable Comunes 2008<br>ョ<br>Análisis de las Cuentas Comunes 2008 - Auditoria de Gastos Costes e Ingresos<br>$-6020$<br>Estructura<br>Centro Contable:<br>Nº de<br>9<br>Compras de otros aprovisionamientos<br>▼<br>Apuntes: |                    |                                              |                         |               |        |           |     |                     |      |          |   |  |
|----------------------------------------------------------------------------------------------------|--------------------|----------------------------------------------|-------------------------|---------------|--------|-----------|-----|---------------------|------|----------|---|--|
|                                                                                                    | <b>Total Debe:</b> |                                              | 2.213,39 € Total Haber: |               |        | 0,00€     |     |                     |      |          |   |  |
| Titulo<br>Variabl -<br>Codigo Revi<br>Revisado<br>-t Descripción -t<br>Debe<br>Haber<br>$Ce -$<br>$\overline{\text{Li}}$<br>Coment -t<br>Subcun -t<br>$\pm$<br>$\sim$                                                                      |                    |                                              |                         |               |        |           |     |                     |      |          |   |  |
|                                                                                                    |                    | 60200004 COMPRA DE OTROS AF FACT.31779 CIAL  |                         | 1.020,43€     | $-00E$ | ES        | Gto |                     | Fijo | 60200004 | 0 |  |
|                                                                                                    |                    | 60200000 COMPRA DE OTROS AF FACT 44 GONYFER  |                         | 549.19€       | $-00E$ | <b>PR</b> | Gto | Caja Fuerte Puntual |      | 60200000 | 0 |  |
|                                                                                                    |                    | 60200008 COMPRA DE OTROS AF FACT.1790/2008   |                         | 235,45€       | $-00E$ | MI        | Gto | <b>Botas</b>        | Fijo | 60200008 | 0 |  |
|                                                                                                    |                    | 60200003 COMPRA DE OTROS AF FACT 31770 CIAL  |                         | 141,67€       | $-00E$ | ES        | Gto |                     | Fijo | 60200003 | 0 |  |
|                                                                                                    |                    | 60200002 COMPRA DE OTROS AF FACT 31786 CIAL  |                         | 119,97€       | $-00E$ | FS        | Gto |                     | Fijo | 60200002 | 0 |  |
|                                                                                                    |                    | 60200006 COMPRA DE OTROS AF FACT.307 PEREZ Y |                         | 94,74€        | $-00E$ | <b>FS</b> | Gto |                     | Fijo | 60200006 | 0 |  |
|                                                                                                    |                    | 60200005 COMPRA DE OTROS AF FACT.179 PEREZ Y |                         | 45,84€        | $-00E$ | ES        | Gto |                     | Fijo | 60200005 | 0 |  |
|                                                                                                    |                    | 60200001 COMPRA DE OTROS AF FACT.31727 CIAL  |                         | 4,60€         | $-00E$ | ES        | Gto |                     | Fijo | 60200001 | o |  |
|                                                                                                    |                    | 60200007 COMPRA DE OTROS AF FACT.123240 CIA  |                         | 1.50€         | $-00E$ | ES        | Gto |                     | Fiio | 60200007 | 0 |  |
| ⋇                                                                                                    |                    |                                              |                         |               |        |           |     |                     |      |          | 0 |  |
|                                                                                                    |                    |                                              |                         |               |        |           |     |                     |      |          |   |  |
|                                                                                                    |                    |                                              |                         |               |        |           |     |                     |      |          |   |  |
|                                                                                                    |                    |                                              |                         |               |        |           |     |                     |      |          |   |  |
|                                                                                                    |                    |                                              |                         |               |        |           |     |                     |      |          |   |  |
|                                                                                                    |                    |                                              |                         |               |        |           |     |                     |      |          |   |  |
|                                                                                                    |                    |                                              |                         |               |        |           |     |                     |      |          |   |  |
|                                                                                                    |                    |                                              |                         |               |        |           |     |                     |      |          |   |  |
|                                                                                                    |                    |                                              |                         |               |        |           |     |                     |      |          |   |  |
|                                                                                                    | Reaistro: 14       | $\parallel$ 1 de 9<br><b>F PL FB</b>         | <b>K</b> Sin filtro     | <b>Buscar</b> |        |           |     |                     |      |          |   |  |
|                                                                                                    |                    |                                              |                         |               |        |           |     |                     |      |          |   |  |

**Ilustración 2 Modelo de Formulario de Auditoría Contable (modelo general)**

<span id="page-13-1"></span>Así, como podemos ver en la [Ilustración 2](#page-13-1) el formulario se compone de una cabecera y otra zona de detalle. En la cabecera ( ver [Ilustración 3](#page-13-2) ) disponemos del nombre de la cuenta a nivel de cuatro dígitos, el centro contable al que pertenece el total de apuntes registrados en la misma y el acumulado en el debe como en el haber, esto último nos da una aproximación a la importancia cuantitativa de la cuenta.

<span id="page-13-2"></span>![](_page_13_Picture_84.jpeg)

En la zona de detalle [\(Ilustración 4\)](#page-14-2) tenemos todos los movimientos asociados a la citada cuenta pudiendo establecer el criterio de ordenación deseado además de poder asignar cada uno de estos movimientos a un centro de costes determinado, insertar un comentario o plantear una revisión del código contable.

|   | Subcunt <sub>-1</sub> | <b>Titulo</b>                                | Descripción + | <b>Debe</b><br>$-1$ | Haber  | $Ce -$    | Ti – | Coment <sub>-t</sub> | Variabl <sub>c</sub> | Codigo Revi | Revisado - |
|---|-----------------------|----------------------------------------------|---------------|---------------------|--------|-----------|------|----------------------|----------------------|-------------|------------|
|   |                       | 60200004 COMPRA DE OTROS AF FACT.31779 CIAL  |               | 1.020.43€           | $-00E$ | ES        | Gto  |                      | Fiio                 | 60200004    |            |
|   |                       | 60200000 COMPRA DE OTROS AF FACT.44 GONYFER  |               | 549.19€             | $-00E$ | <b>PR</b> | Gto  | Caia Fuerte Puntual  |                      | 60200000    |            |
|   |                       | 60200008 COMPRA DE OTROS AF FACT.1790/2008   |               | 235,45€             | $-00E$ | MI        | Gto  | <b>Botas</b>         | Fijo                 | 60200008    |            |
|   |                       | 60200003 COMPRA DE OTROS AF FACT.31770 CIAL  |               | 141.67€             | $-00E$ | ES        | Gto  |                      | Fijo                 | 60200003    |            |
|   |                       | 60200002 COMPRA DE OTROS AF FACT.31786 CIAL  |               | 119.97€             | $-00E$ | ES        | Gto  |                      | Fijo                 | 60200002    |            |
|   |                       | 60200006 COMPRA DE OTROS AF FACT.307 PEREZ Y |               | 94.74€              | $-00E$ | ES        | Gto  |                      | Fijo                 | 60200006    |            |
|   |                       | 60200005 COMPRA DE OTROS AF FACT.179 PEREZ Y |               | 45.84€              | $-00E$ | ES        | Gto  |                      | Fijo                 | 60200005    |            |
|   |                       | 60200001 COMPRA DE OTROS AF FACT.31727 CIAL  |               | 4,60€               | $-00E$ | ES        | Gto  |                      | Fijo                 | 60200001    |            |
|   |                       | 60200007 COMPRA DE OTROS AF FACT.123240 CIA  |               | 1,50€               | $-00E$ | ES        | Gto  |                      | Fijo<br>$\cdot$      | 60200007    |            |
| ⋇ |                       |                                              |               |                     |        |           |      |                      |                      |             |            |

**Ilustración 4 Modelo de Formulario de Auditoría Contable (Detalle)**

<span id="page-14-2"></span>Fruto de esta revisión de los datos contables son los informes expuestos en los anexos correspondientes. En el que se recoge para cada cuenta los resultados de la auditoría interna contable realizada.

|          | Informe:<br>Análisis de las Cuentas Comunes 2008 - Auditoria de Gastos Costes e Ingresos<br>Página 1 de 1 |                                                    |                      |                |              |                  |                        |            |  |  |  |  |
|----------|----------------------------------------------------------------------------------------------------|----------------------------------------------------|----------------------|----------------|--------------|------------------|------------------------|------------|--|--|--|--|
|          |                                                                                                    |                                                    | <b>Total Apuntes</b> | T. Debe        | T.Haber      | Centro Contable  |                        |            |  |  |  |  |
| 601      | Compras de materias primas                                                                                |                                                    |                      | 41.00€         | $\mathbf{0}$ | Estructura       |                        |            |  |  |  |  |
| 6010     | Titulo de la cuenta                                                                                       | Descripción del asiento Asiento Nº Debe            |                      |                | Haber        |                  | C.Coste Tipo Variable  | Comentario |  |  |  |  |
|          | 60100000 COMPRAS MATERIAS PRIMAS                                                                          | FACT.7830 AGUSA                                    | 3006                 | 41.00€         | $-00E$       | <b>PR</b>        | Gto Variable           |            |  |  |  |  |
|          |                                                                                                    |                                                    | <b>Total Apuntes</b> | T. Debe        | T.Haber      | Centro Contable  |                        |            |  |  |  |  |
| 602      | <b>Compras de otros aprovisionamientos</b>                                                                |                                                    | 9                    | 2.213,39€      | $\mathbf 0$  | Estructura       |                        |            |  |  |  |  |
| 6020     | Titulo de la cuenta                                                                                       | Descripción del asiento Asiento Nº Debe            |                      |                | Haber        |                  | C.Coste Tipo Variable  | Comentario |  |  |  |  |
|          | 60200004 COMPRA DE OTROS APROVISIONAMIENTOS                                                               | FACT.31779 CIAL. FEMARPA                           | 1080                 | $1.020.43 \in$ | -00€         | ES<br>Gto        | Fijo                   |            |  |  |  |  |
|          | 60200000 COMPRA DE OTROS APROVISIONAMIENTOS                                                               | <b>FACT.44 GONYFER</b>                             | 707                  | 549,19€        | -00€         | <b>PR</b><br>Gto | Caia Fuerte<br>Puntual |            |  |  |  |  |
| 60200008 | <b>COMPRA DE OTROS APROVISIONAMIENTOS</b>                                                                 | FACT.1790/2008 NIDIA<br><b>MORALES</b>             | 2578                 | 235.45€        | $-00E$       | MI<br>Gto        | Fijo<br><b>Botas</b>   |            |  |  |  |  |
| 60200003 | <b>COMPRA DE OTROS APROVISIONAMIENTOS</b>                                                                 | FACT.31770 CIAL. FEMARPA                           | 1079                 | 141,67€        | $-00E$       | ES<br>Gto        | Fijo                   |            |  |  |  |  |
|          | 60200002 COMPRA DE OTROS APROVISIONAMIENTOS                                                               | FACT.31786 CIAL. FEMARPA                           | 1078                 | 119,97€        | $-00E$       | ES<br>Gto        | Fijo                   |            |  |  |  |  |
| 60200006 | <b>COMPRA DE OTROS APROVISIONAMIENTOS</b>                                                                 | <b>FACT.307 PEREZ Y GARNIER</b><br><b>GESTORES</b> | 2115                 | 94,74€         | $-00E$       | ES<br>Gto        | Fijo                   |            |  |  |  |  |
|          | 60200005 COMPRA DE OTROS APROVISIONAMIENTOS                                                               | <b>FACT.179 PEREZ Y GARNIER</b><br>GESTORES, S.L.  | 1218                 | 45,84€         | $-00E$       | ES<br>Gto        | Fijo                   |            |  |  |  |  |
| 60200001 | <b>COMPRA DE OTROS APROVISIONAMIENTOS</b>                                                                 | FACT.31727 CIAL. FEMARPA                           | 1077                 | 4.60€          | $-00E$       | ES<br>Gto        | Fijo                   |            |  |  |  |  |
|          | 60200007 COMPRA DE OTROS APROVISIONAMIENTOS                                                               | FACT. 123240 CIAL.<br><b>FEMARPA</b>               | 2172                 | 1.50€          | $-00E$       | ES<br>Gto        | Fijo                   |            |  |  |  |  |

**Ilustración 5 Modelo de Informe de Auditoría Contable**

#### <span id="page-14-0"></span>*4.3 Programación de nuestro sistema de costes en Excel. Libro Costes 2008 y Notas.*

#### <span id="page-14-1"></span>*4.3.1 Introducción.*

Una vez realizada la auditoría contable, exportamos los datos depurados a Excel para ser tratados y analizados bajo nuestro modelo de costes diseñado en formato hoja de cálculo.

Para ello hemos programado dos hojas de cálculo vinculadas, Costes 2008 que contiene todo el diseño de nuestro modelo de sistema de costes y Notas en la que se recogen revisiones, comentarios y cálculos relacionados en la hoja Costes 2008.

![](_page_14_Picture_10.jpeg)

Costes 2008.xlsx

Notas.xkm

#### <span id="page-15-0"></span>*4.3.2 Contenido básico del Libro Costes 2008.*

Como hemos comentado anteriormente esta hoja contiene el diseño de nuestro modelo de costes y se componen de un conjunto de pestañas que pasamos a comentar brevemente a continuación las más relevantes.

*Pestaña "Datos Conectados a la BD"*

En esta tenemos almacenadas en formato de base de datos todos los registros vinculados con la base de datos Access es decir con el fichero Auditoría Contable.accdb de tal forma que cualquier cambio que se produzca en los registros de origen quedaran automáticamente actualizados en nuestro sistema de costes.

En definitiva son el resultado de exportar los datos de la base de datos quedando estos vinculados, ver [Ilustración 6.](#page-15-1)

|     | A       | B                     | C                                                | D               |
|-----|---------|-----------------------|--------------------------------------------------|-----------------|
| 1   |         |                       | Consulta: Z1 Mina 2008 Auditado Exportar a Excel |                 |
| 2   |         | 4 digit 4 digitos rev |                                                  | SumaDeDebe<br>۷ |
| 3   | 6010    | 6010                  | <b>COMPRAS MATERIAS PRIMAS</b>                   | 43921           |
| 4   | 6240    | 6010                  | <b>GASTOS TRANSPORTES</b>                        | 32995           |
| 5   | 6020    | 6020                  | COMPRA DE OTROS APROVISIONAMIENTOS               | 6397,54         |
| 6   | 6020    | 6020                  | COMPRA DE OTROS APROVISIONAMIENTOS               | 2463,17         |
| 7   | 6060    | 6060                  | DESCUENTOS SOBRE COMPRAS POR PRONTO PAGO         | o               |
| 8   | 6070    | 6070                  | TRABAJOS REALIZ. POR OTRAS EMPRESA NAVE          | 39323,94        |
| 9   | 6070    | 6070                  | TRABAJOS REALIZ. POR OTRAS EMPRESA NAVE          | 3074,49         |
| 10  | 6070    | 6070                  | TRABAJOS REALIZADOS POR OTRAS EMPRESAS           | 6528.62         |
| 11  | 6070    | 6070                  | TRABAJOS REALIZADOS POR OTRAS EMPRESAS           | 55242,2         |
| 12  | 6080    | 6080                  | DEVOLUCION DE COMPRAS Y OPERACIONES              | o               |
| 13  | 6220    | 6220                  | <b>REPARACION Y CONSERVACION</b>                 | 23959,76        |
| 14  | 6220    | 6220                  | <b>REPARACION Y CONSERVACION</b>                 | 36263           |
| 15  | 6240    | 6240                  | <b>GASTOS TRANSPORTES</b>                        | 25924,64        |
| 16  | 6240    | 6240                  | <b>GASTOS TRANSPORTES</b>                        | 14438,76        |
| 17  | 6260    | 6260                  | SERVICIOS BANCARIOS Y SIMILARES                  | 1722,87         |
| 18  | 6280    | 6280                  | <b>ENDESAL ISTRIBUCION ELECTRICA, S.L.</b>       | 6268,52         |
| 19  | 6290    | 6290                  | CONSEJO INSULAR DE AGUAS DE LA PALMA             | 6000            |
| 20  | 6290    | 6290                  | OTROS GASTOS DE EXPLOTACION                      | 10664.3         |
| 21  | 6290    | 6290                  | OTROS GASTOS DE EXPLOTACION                      | 3000            |
| 22  | 6400    | 6400                  | ANTONIO JOSE MARTIN RODRIGUEZ                    | 4172,69         |
| 23  | 6400    | 6400                  | ANTONIO JOSE MARTIN RODRIGUEZ                    | 195,62          |
| 24  | 6400    | 6400                  | DAVID CONCEPCION FERRAZ                          | 20695,99        |
| ne. | - - - - | <b>CARD</b>           | <b>IS AFLUS OF BEBEFLERED FRAME</b>              | <b>BARBO</b>    |

**Ilustración 6 Libro Costes 2008.xlsx pestaña "Datos Conectados a la BD"**

<span id="page-15-1"></span>*Pestaña "Datos Importados"*

Esta contiene los datos anteriores conjuntamente con un apartado donde podemos validar cada partida de gastos como costes o ser revisados tal y como se expone en la [Ilustración 7.](#page-15-2)

| U                                              | W   | x                                             |                                |                              | AA  | AB                         | AC                                  | <b>AD</b>  | AE             |
|------------------------------------------------|-----|-----------------------------------------------|--------------------------------|------------------------------|-----|----------------------------|-------------------------------------|------------|----------------|
| 3 digitos F $\vee$ Revisado $\vee$ DdeG $\vee$ |     | <b>GrupoR</b>                                 | SubgrupoR $\blacktriangledown$ | Tipología $R \triangleright$ | l – |                            | SaldoCost ▼ Nodifica Saldo ▼ Lent ▼ |            | Ver Not $\sim$ |
| 700 Ok                                         | 1a  | 1. Importe Neto 1.a Ventas                    |                                | Explotación                  |     | $-137.337 \t\mathbb{C}$ SI |                                     | PO         | N <sub>4</sub> |
| 700 Ok                                         | 1a  | 1. Importe Neto 1.a Ventas                    |                                | Explotación                  |     | $0 \in S1$                 |                                     | PO         | N <sub>1</sub> |
| 700 Ok                                         | 1a  | 1. Importe Neto 1.a Ventas                    |                                | Explotación                  |     | -322.537 € SI              |                                     | PO         | <b>N1</b>      |
| 607 Ok                                         | 4.c | 4. Aprovisionam 4.c Trabajos Rea Explotación  |                                |                              | 4   | 55.242 £ NO                |                                     | PO         | N <sub>6</sub> |
| 607 Ok                                         | 4.c | 4. Aprovisionam 4.c Trabajos Rea Explotación  |                                |                              | 4   | 1.520 € NO                 |                                     | PO         | N <sub>6</sub> |
| 622 Ok                                         | 7.a | 7. Otros Gastos 7.a Servicios Ext Explotación |                                |                              |     | 36.263 € NO                |                                     | PO         | N <sub>7</sub> |
| 649 Ok                                         | 6.b | 6. Gtos de Persc 6.b Cargas Socia Explotación |                                |                              | 6   | 370 € NO                   |                                     | <b>PNO</b> | N <sub>1</sub> |

**Ilustración 7 Libro Costes 2008.xlsx pestaña "Datos Importados"**

<span id="page-15-2"></span>*Pestaña "TD Básicas Contables y Básicas de Costes"*

En estas pestañas se presentan en formato de tabla dinámica sintetizada y filtrada los datos contenidos en la pestaña "Datos Importados", como ejemplo podemos ver la siguiente ilustración.

![](_page_16_Picture_61.jpeg)

**Ilustración 8 Libro Costes 2008.xlsx pestañas "Tablas Dinámicas Básicas Contable y de Costes"**

*Pestaña "Análisis de los resultados contables"*

En esta se recoge la información del resultado contable mediante un conjunto de cuadros e informes analíticos tales como los expuestos en el apartado [Resumen del](#page-5-0)  [análisis contable](#page-5-0)

*Pestaña "Análisis del resultado del coste"*

Tomando como referencia el mismo estudio, cuadros y gráficos del Análisis del Resultado Contable, presentamos las estimaciones en términos de costes basándonos en este caso en las revisiones contables realizadas es decir en la auditoría contable.

*Pestaña "Rtdo Analítico"*

En este caso presentan una serie de indicadores básicos de gestión de costes relacionado con las principales aéreas de negocio como tendremos posteriormente oportunidad de analizar.

#### <span id="page-17-0"></span>*4.3.3 Contenido básico del Libro Notas*

Este libro está vinculado con el fichero Coste 2008.xlsx y tiene como objetivo recoger los cálculos, comentarios o estimaciones realizados de las cuentas. Es decir, tal y como podemos ver en la [Ilustración 7](#page-15-2) cada cuenta tiene asociado una nota, por ejemplo N4 que significa que si pulsamos sobre la misma nos abrirá el libro de notas en la pestaña N4 (ver [Ilustración 9\)](#page-17-1) que es donde almacenaremos todos los notas y comentarios de las cuentas.

|    | A             | В                                                    | C                 | D                           | E                 | F                                | G | н                                                    |                          |           | К         |  |
|----|---------------|------------------------------------------------------|-------------------|-----------------------------|-------------------|----------------------------------|---|------------------------------------------------------|--------------------------|-----------|-----------|--|
|    |               | Nota 4. Aprovisionamientos                           |                   |                             |                   |                                  |   | Nota 4. Aprovisionamientos                           |                          |           |           |  |
| 2  |               | (Consumos de Mercaderias y Variación de Existencias) |                   |                             |                   |                                  |   | (Consumos de Mercaderias y Variación de Existencias) |                          |           |           |  |
| 3  |               | <b>Consideraciones Contables</b>                     |                   |                             |                   |                                  |   | <b>Consideraciones de Costes</b>                     |                          |           |           |  |
| 4  |               |                                                      |                   |                             |                   |                                  |   |                                                      |                          |           |           |  |
| 5  |               | Subgrupo 4.a 4.b 4c Consumos de Mercaderías          |                   |                             |                   |                                  |   | Subgrupo 4.a Consumos de Mercaderías                 |                          |           |           |  |
| 6  |               | <b>Valores Contables Considerados</b>                |                   |                             |                   |                                  |   | <b>Tipo</b>                                          | $\sqrt{1}$<br><b>Gto</b> |           |           |  |
|    |               |                                                      |                   |                             |                   |                                  |   | SubgrupoR                                            | (Varios el Ventos)       |           |           |  |
| 8  | Grupo         | 4. Aprovisionamient V                                |                   | <b>Centros Contables</b>    |                   | <b>Total Empresa</b>             |   | Variable                                             | (Varios Vementos)        |           |           |  |
| 9  |               |                                                      |                   |                             |                   |                                  |   |                                                      |                          |           |           |  |
| 10 | Saldo1        |                                                      | Contabilid $\sim$ |                             |                   |                                  |   | Suma de SaldoCoste                                   | Contabili V              |           |           |  |
| 11 |               | Gastos V Subgrupo                                    | <b>Mina</b>       | <b>Prefabricados</b>        | <b>Estructura</b> | <b>Total general</b>             |   | $\overline{\mathbf{v}}$<br><b>Gastos e Ingresos</b>  | MI                       | <b>PR</b> | <b>ES</b> |  |
| 12 | $\boxminus$ G |                                                      | 154,345,37€       | 1.135.804.60€               |                   | $-1.586.73 \in 1.288.563.24 \in$ |   | $\exists$ Gastos                                     | 134,493€                 | 67.669f   | 1.429f    |  |
| 13 |               | <b>Explotación</b>                                   | 154,345,37€       | 1.135.804.60€               | -1.586.73€        | 1.288.563.24€                    |   | $\blacksquare$ Explotación                           | 134,493€                 | 67.669f   | 1.429f    |  |
| 14 | $= 4$         | E 4.a Consumos de Mercaderi                          | -2.605.59€        | -20.446.84€                 | -299.03€          | -23.351.46€                      |   | $\boxminus$ 4                                        |                          |           |           |  |
| 15 |               | E 4.b Consumos MP y otros                            | 52.781.71€        | 112.458.99€                 | $-1.287.70€$      | 163.953.00€                      |   | 6010                                                 | 76.916€                  | 66.864€   |           |  |
| 16 |               | E 4.c Trabajos Realizados por C                      |                   | 104.169,25 € 1.043.792,45 € |                   | 1.147.961.70€                    |   | 6020                                                 | 2.699€                   |           | 1.429€    |  |
| 17 |               |                                                      |                   |                             |                   |                                  |   | 6060                                                 |                          | $-474E$   |           |  |
| 18 |               |                                                      |                   |                             |                   |                                  |   | 6070                                                 | 55.242€                  | 1.520€    |           |  |
| 19 |               |                                                      |                   |                             |                   |                                  |   | 6080                                                 | $-364E$                  | $-241€$   |           |  |

**Ilustración 9 Libro Notas.xlsx pestañas "Pestaña N4"**

<span id="page-17-1"></span>Este libro presenta el siguiente índice (ver [Ilustración 10\)](#page-17-2) donde en cada pestaña N1, N2 .. etc se almacenan los comentarios.

![](_page_17_Picture_69.jpeg)

<span id="page-17-2"></span>**Ilustración 10 Libro Notas.xlsx pestañas "Índice general de Pestañas"**

#### *4.3.4 Resumen de la aplicación*

<span id="page-18-0"></span>Resumiendo la aplicación desarrollada consta simplemente de tres ficheros: un fichero de base de datos y dos ficheros Excel.

![](_page_18_Figure_2.jpeg)

## <span id="page-18-1"></span>**5 Auditoría de Costes. Gastos vs Costes**

Nos centraremos a continuación en analizar con detalle los datos considerados en nuestro sistema de costes.

Como hemos dicho anteriormente y partiendo de la información contable auditada en Access hemos incorporado la misma al libro Costes 2008.xlsx en concreto a su pestaña "*Datos Conectados a la BD"*.

En la pestaña *"Datos Importados"* [Ilustración 7](#page-15-2) se recoge estos mismos valores pero esta pestaña contiene dos aéreas fundamentales:

 **Área de datos importados** ( [Ilustración 11\)](#page-18-2) en la que se recogen los mismos datos que hemos importado del fichero de auditoría contable.

![](_page_18_Picture_129.jpeg)

<span id="page-18-2"></span>**Ilustración 11 Libro Costes 2008.xlsx pestaña "Datos Importados, Área Datos Importados"**

 **Área Revisiones Adaptadas a Costes** [\(Ilustración 12\)](#page-18-3) en esta se recogen las adaptaciones en términos de costes para cada cuenta.

![](_page_18_Picture_130.jpeg)

<span id="page-18-3"></span>**Ilustración 12 Libro Costes 2008.xlsx pestaña "Datos Importados, Área revisiones adaptadas a costes"**

Así por ejemplo, para las cuatro cuentas de la [Ilustración 11](#page-18-2) hemos visto la necesidad de revisar su saldo tal y como se muestra en la ilustración anterior excepto para la partida devoluciones de ventas.

El motivo de tal decisión está asociado a N1 es decir a la Nota 1, por tanto si pulsamos sobre el enlace correspondiente se nos abrirá el libro Notas.xlsm e irá directamente a la pestaña N1 que contiene todas las explicaciones relacionadas con las cuentas asociadas a "1 Importe Neto de la cifra de negocio" (ver [Ilustración 10\)](#page-17-2) este es el funcionamiento básico del sistema de auditoría de costes.

Para el caso que nos ocupa en la Nota 1 refleja la siguiente información, por un lado los datos contables relacionados con el importe neto de la cifra de negocios en base a una tabla dinámica cuya fuente son los datos contables ( [Ilustración 13](#page-19-0)) y por otro estos datos revisados en función de la información extraída del programa de facturación y que presenta sensibles diferencias [\(Ilustración 14\)](#page-19-1), lo cual nos ha llevado a corregir en términos de costes esta información tal y como se muestra en la [Ilustración](#page-18-3)  [12.](#page-18-3)

![](_page_19_Figure_3.jpeg)

<span id="page-19-0"></span>**Ilustración 13 Libro Notas.xlsm pestaña "N1, Consideraciones Contables"**

![](_page_19_Picture_177.jpeg)

<span id="page-19-1"></span>**Ilustración 14 Libro Notas.xlsm pestaña "N1, Consideraciones de Costes"**

Siguiendo el proceso de auditoría de costes realizada sobre los saldos contables, cabe también destacar por su relevancia el apartado amortizaciones, así tenemos como en el libro Costes 2008.xlsx en la pestaña "Datos importados" en concreto en el área datos importados (ver [Ilustración 15](#page-19-2) y resumen [Ilustración 16\)](#page-20-0) se recogen las amortizaciones contables realizadas.

|           | A                                   | В                | C            | D           | Е                 |                   | G                 | н        |          |               | K                                             |  |  |
|-----------|-------------------------------------|------------------|--------------|-------------|-------------------|-------------------|-------------------|----------|----------|---------------|-----------------------------------------------|--|--|
|           |                                     | Datos Importados |              |             |                   |                   |                   |          |          |               |                                               |  |  |
|           | 4 digit $\sqrt{14}$ dig $\sqrt{14}$ |                  | <b>Titu</b>  | SumaDeDe    | <b>SumaDeHabi</b> | Centro Conta      | Centro de Coste - | ٠<br>Ti. | Variat V | Codigo Intern | Codigo Interno Revisad                        |  |  |
| <b>16</b> | 6810                                | 6810             | <b>AMORT</b> | 466.95      |                   | 0 Prefabricados   | <b>AD</b>         | Gto      | Fijo     |               | 6810/Prefabricado 6810/Prefabricados/AD/Gto   |  |  |
| 17        | 6810                                | 6810             | <b>AMORT</b> | 1492,87     |                   | 0 Estructura      | <b>AD</b>         | Gto      | Fijo     |               | 6810/Estructura/A 6810/Estructura/AD/Gto/Fijo |  |  |
| 18        | 6810                                | 6810             | Ajuste       | 180.777.49€ |                   | 0.00 € Estructura | ES                | Gto      | Puntual  |               | 6810/Estructura/E! 6810/Estructura/ES/Gto/Pun |  |  |
| 19        | 6800                                | 6800             | Ajuste       | 537,42€     |                   | 0,00 € Estructura | ES                | Gto      | Puntual  |               | 6800/Estructura/E! 6800/Estructura/ES/Gto/Pun |  |  |
| 20        | 6810                                | 6810             | <b>AMORT</b> | 2367,68     | 0.00 € Mina       |                   | MI                | Gto      | Fijo     |               | 6810/Mina/MI/Gto 6810/Mina/MI/Gto/Fijo        |  |  |
| 21        | 6810                                | 6810             | <b>AMORT</b> | 3512,83     |                   | 0 Estructura      | MI                | Gto      | Fijo     |               | 6810/Estructura/N 6810/Estructura/MI/Gto/Fijo |  |  |
| 22        | 6810                                | 6810             | <b>AMORT</b> | 16734,46    |                   | 0 Mina            | <b>PR</b>         | Gto      | Fijo     |               | 6810/Mina/PR/Gto 6810/Mina/PR/Gto/Fijo        |  |  |
| 23        | 6810                                | 6810             | <b>AMORT</b> | 51730.69    |                   | 0 Prefabricados   | PR                | Gto      | Fijo     |               | 6810/Prefabricado 6810/Prefabricados/PR/Gto   |  |  |
| 24        | 6810                                | 6810             | <b>AMORT</b> | 813,83      |                   | 0 Estructura      | DI                | Gto      | Fijo     |               | 6810/Estructura/D 6810/Estructura/DI/Gto/Fijo |  |  |

<span id="page-19-2"></span>**Ilustración 15 Libro Costes 2008.xlsx pestaña "Datos Importados, Área Datos Importados". Tema amortizaciones** 

Internamente hemos realizado nuestras propias estimaciones en la pestaña N8 del libro Notas.xlsm tal y como se reflejan en la [Ilustración 17](#page-20-1) e [Ilustración 18](#page-21-0) lo cual nos lleva revisar el gasto en términos de coste, tal y como realizamos en la [Ilustración 19](#page-21-1).

De estos datos se desprende la necesidad de una revisión profunda del gasto en términos de costes, es decir pasamos de una amortización contable de 258.434 € a una revisión en términos de costes de 150.168 €.

Entendemos que esta revisión es significativamente relevante y que afectara a los resultados y márgenes analíticos pero si la consideramos más ajustada para las características especificas de una empresa recién creada y con unos activos nuevos y poco deteriorados. **Ilustración 16 Libro Notas.xlsm pestaña "N8,** 

|                | А                    | в                                |                       |
|----------------|----------------------|----------------------------------|-----------------------|
| 1              | Nota 8. Amortización |                                  |                       |
| $\overline{2}$ |                      |                                  |                       |
| 3              |                      | <b>Consideraciones Contables</b> |                       |
| 4              |                      |                                  |                       |
| 5              | Subgrupo 8           |                                  |                       |
| 6              |                      |                                  |                       |
| 7              |                      |                                  |                       |
| 8              | 4 digitos            | (Varios elementos) V             |                       |
| 9              |                      |                                  |                       |
| 10             |                      | <b>Valores</b>                   |                       |
| 11             | Rótulos de fila      | Nº de apuntes                    | <b>Total Contable</b> |
| 12             | $\boxdot$ AD         | 2                                | 1.959,82€             |
| 13             | $\boxplus$ 6810      | 2                                | 1.959.82€             |
| 14             | $\boxminus$ ES       | 2                                | 181.314.91€           |
| 15             | $\pm 6800$           | 1                                | 537.42€               |
| 16             | $\boxplus$ 6810      | 1                                | 180.777.49€           |
| 17             | ⊟MI                  | 2                                | 5.880.51€             |
| 18             | ⊞6810                | $\mathfrak z$                    | 5.880.51€             |
|                |                      |                                  |                       |
| 19             | $\boxminus$ PR       | 3                                | 69.278,98€            |
| 20             | $\boxplus$ 6810      | 3                                | 69.278,98€            |

<span id="page-20-0"></span>**Amortizaciones – Apartado Contables"**

| S                                |                                                                 | U            | v                                                                     | W                    | X                               | Y          | Z                   | AA                  | AB         | AC                  |  |
|----------------------------------|-----------------------------------------------------------------|--------------|-----------------------------------------------------------------------|----------------------|---------------------------------|------------|---------------------|---------------------|------------|---------------------|--|
|                                  | <b>Estimaciones y Calculos</b>                                  |              |                                                                       |                      |                                 |            |                     |                     |            |                     |  |
|                                  |                                                                 |              |                                                                       |                      |                                 |            |                     |                     |            |                     |  |
| <b>Consideraciones de Costes</b> |                                                                 |              |                                                                       |                      |                                 |            |                     |                     |            |                     |  |
|                                  | Valoración del Coste de Amortización del Inmovilizado y su Uso. |              |                                                                       |                      |                                 |            |                     |                     |            |                     |  |
|                                  | Responsable:                                                    |              |                                                                       |                      |                                 |            |                     |                     |            |                     |  |
|                                  | Identificación                                                  |              | Valoraciones / Estimaciones de Amortización<br>Mantenimieto y Averías |                      |                                 |            |                     |                     |            |                     |  |
| $G_{\rm R}$ $\blacktriangledown$ | Identificación                                                  | Centro       | -1 Valor<br>÷                                                         | ۰<br><b>Residual</b> | Vida U $\overline{\phantom{a}}$ | <b>Hra</b> | Manter <sup>V</sup> | ×<br><b>Averías</b> | Otro Grupo | Amorti <sup>V</sup> |  |
|                                  | 680 Concesion Administrat Mina                                  |              | 162.500€                                                              | €<br>÷.              | 5 Años                          |            | €                   | €<br>u,             | 0          | 32.500              |  |
|                                  | 681 Planta de Machaqueo y Mina                                  |              | 468.651€                                                              | 40.000€              | 30 Años                         |            |                     | €                   | 622        | 14.288              |  |
|                                  | $681$ Hidromex + martillo                                       | Mina         | 128.000€                                                              | 12.000€              | 15 Años                         |            |                     |                     | 622        | 7.733               |  |
|                                  | 681 Camion Actross y star Mina                                  |              | 214.359€                                                              | 22.000€              | 20 Años                         |            |                     |                     | 622        | 9.618               |  |
|                                  | 681 vehiculo axor grua                                          | Distribución | 97.505€                                                               | 6.000E               | 15 Años                         |            |                     |                     | 622        | 6.100               |  |
|                                  | 681 Herramientas y Utilla Mina                                  |              | 12.000€                                                               | €                    | 5 Años                          |            |                     |                     | 622        | 2.400               |  |
|                                  | 681 Herramientas y Utilla Prefabricado:                         |              | 12.000€                                                               | $\omega$ .<br>€      | 5 Años                          |            |                     |                     | 622        | 2.400               |  |
|                                  | 681 Silos Carretilla Moldes Prefabricado                        |              | 221.975€                                                              | 20,000€              | 20 Años                         |            | 100€                | 30€                 | 622        | 10.099              |  |
|                                  | 681 Maquina Poyato                                              | Prefabricado | 497.700€                                                              | 50,000€              | 30 Años                         |            | 50€                 | 50€                 | 622        | 14.923              |  |
|                                  | 681 Mobiliario                                                  | Administraci | 10.900€                                                               | €                    | 15 Años                         |            | 100€                | 50€                 | 622        | 727                 |  |
|                                  | 681 Grupo electrogeno                                           | Mina         | 31.550€                                                               | €<br>÷.              | 15 Años                         |            | 20€                 |                     | 622        | 2.103               |  |
|                                  | 681 Flejadora automatica Prefabricado                           |              | 30.500€                                                               | €<br>u,              | 15 Años                         |            | 50€                 |                     | 622        | 2.033               |  |
|                                  | 681 equipos de gancho y ca: Mina                                |              | 31.750€                                                               | €                    | 15 Años                         |            | 400€                | u.<br>€             | 622        | 2.117               |  |
|                                  | 681 Semiremolque Monten Mina                                    |              | 37.000€                                                               | €                    | 15 Años                         |            | 500€                | 300€                | 622        | 2.467               |  |
|                                  | 681 Citroen                                                     | Administraci | 15.098€                                                               | €                    | 10 Años                         |            | 60€                 |                     | 622        | 1.510               |  |
|                                  | 681 Equipos Informaticos Administraci                           |              | 2.900€                                                                | €                    | 5 Años                          |            | 300€                | 50€                 | 622        | 580                 |  |
|                                  | 681 Semiremolque Monten: Prefabricado:                          |              | 46.500€                                                               | €                    | 20 Años                         |            |                     |                     |            | 2.325               |  |
|                                  | 681 Construccion Bloquera Prefabricado: 3.312.247 €             |              |                                                                       | 1.500.000€           | 50 Años                         |            |                     |                     |            | 36.245              |  |
| Total                            |                                                                 |              | 5.333.135€                                                            |                      |                                 |            |                     |                     |            | 150.168             |  |

<span id="page-20-1"></span>**Ilustración 17 Libro Notas.xlsm pestaña "N8, Amortizaciones, detallada"**

![](_page_21_Picture_44.jpeg)

**Ilustración 18 Libro Notas.xlsm pestaña "N8, Amortizaciones, resumida"**

<span id="page-21-0"></span>![](_page_21_Picture_45.jpeg)

<span id="page-21-1"></span>**Ilustración 19 Libro Costes 2008.xlsx pestaña "Datos Importados, Área revisiones adaptadas a costes", Tema amortizaciones**

| Modifica Saldo S/N                             | $\sqrt{ }$<br><b>SI</b> |                                     |
|------------------------------------------------|-------------------------|-------------------------------------|
|                                                |                         |                                     |
|                                                | <b>Valores</b>          |                                     |
| Rótulos de fila                                |                         | Suma de SaldoCta Suma de SaldoCoste |
| $\boxdot$ 6800                                 | 537€                    | 0€                                  |
| Ajuste Contable Gastos No Asignados            | 537€                    | Ω€                                  |
| $\Box$ 6810                                    | 257.897€                | 150.167€                            |
| Ajuste Contable Gastos No AsignadosDO MATERIAL | 180.777€                | O€                                  |
| AMORTIZACION INMOVILIZADO MATERIAL             | 77.119€                 | 150.167€                            |
| $\Box$ 7000                                    | $-134.817 \in$          | $-137.337 \in$                      |
| <b>VENTA BLOQUES 2%</b>                        | $-134.817€$             | $-137.337E$                         |
| $\boxminus$ 991                                | 10€                     | 2.000€                              |
| <b>Costes Internos Estimados</b>               | 10€                     | 2.000€                              |
| <b>Total general</b>                           | 123.627€                | 14.830€                             |

**Ilustración 20 Tabla Dinámica gastos vs Coste**

<span id="page-21-2"></span>En la [Ilustración 20](#page-21-2) presentamos una revisión de los de los gastos en términos de costes y las principales partidas afectadas.

## <span id="page-22-0"></span>**6 Análisis del Resultado Analítico o Interno.**

#### <span id="page-22-1"></span>*6.1 Bases del análisis del modelo de costes*

<span id="page-22-2"></span>Realizado la auditoría contable presentamos los datos resumidos en términos de costes.

| Tipo                                          | (Todas)<br>$\blacktriangledown$ |            |           |           |                |
|-----------------------------------------------|---------------------------------|------------|-----------|-----------|----------------|
|                                               |                                 |            |           |           |                |
| Suma de SaldoCoste                            | Contabilidad ▼                  |            |           |           |                |
| ÷<br>Gastos e Ingresos                        | MI                              | <b>PR</b>  | <b>AD</b> | <b>DI</b> | <b>ES</b>      |
| <b>□</b> Gastos                               | 600.883€                        | 1.539.917€ | 96.288€   | 33,383€   | 38,786€        |
| $\blacksquare$ Explotación                    | 566.622€                        | 1.416.312€ | 95.832€   | 28.702€   | 48.659€        |
| $\boxdot$ 4                                   |                                 |            |           |           |                |
| $\boxplus$ 4.a Consumos de Mercaderias        | $-8.770€$                       | -14.581€   |           |           |                |
| E 4.b Consumos MP y otros                     | 86.012€                         | 109.507€   |           |           | 1.429€         |
| El 4.c Trabajos Realizados por Otras Empresas | 101.095€                        | 1.046.867€ |           |           |                |
| $\boxdot$ 6                                   |                                 |            |           |           |                |
| <b>E</b> 6.a Sueldos y Salarios               | 76.747€                         | 44.192€    | 40.574€   | 20.696€   |                |
| <b>E 6.b Cargas Sociales</b>                  | 27.680€                         | 8.334€     | 11.723€   | 1.871€    |                |
| 87                                            |                                 |            |           |           |                |
| <b>El 7.a Servicios Exteriores</b>            | 209.704€                        | 152.891€   | 39.585€   | 34€       | 47.230€        |
| El 7.b Tributos                               | 929€                            | 1.077€     | 71€       |           |                |
| $\Box$ 8                                      |                                 |            |           |           |                |
| $\boxplus$ 8. Amortización del Inmovilizado   | 73.226€                         | 68.025€    | 2.816€    | 6.100€    | 0€             |
| $\boxminus$ 13                                |                                 |            |           |           |                |
| E 13. Otros Resultados                        |                                 |            | 1.063€    |           |                |
| <b>Extraordinarios</b>                        | -1.856€                         |            | -88€      |           | $-444E$        |
| $\boxminus$ 18                                |                                 |            |           |           |                |
| E 18.b Rtdos por Enajenacion                  | -1.856€                         |            | -88€      |           | $-444E$        |
| <b>E</b> Financieros                          | 36.117€                         | 123.605€   | 544€      | 4.681€    | 117.926€       |
| $\boxminus$ 15                                |                                 |            |           |           |                |
| El 15.b Deudas con Terceros                   | 36.117€                         | 123.605€   | 544€      | 4,681€    | 117.926€       |
| $\blacksquare$ Impuestos                      |                                 |            |           |           | -129.356€      |
| $\boxdot$ 19                                  |                                 |            |           |           |                |
| E 19 Impuestos sobre B <sup>o</sup>           |                                 |            |           |           | $-129.356 \in$ |
| <b>■Coste no Gasto</b>                        |                                 |            |           |           | 2.000€         |
| $\boxdot$ 18                                  |                                 |            |           |           |                |
| E XX Costes no Gastos                         |                                 |            |           |           | 2.000€         |

*6.1.1 TD resumen de costes e ingresos analíticos totales por centros de costes.*

**Ilustración 21 TD Resumen de costes e ingresos analíticos totales por centros de costes – Costes**

![](_page_23_Picture_38.jpeg)

<span id="page-23-0"></span>**Ilustración 22 TD Resumen de costes e ingresos analíticos totales por centros de costes – Ingresos**

*6.1.2 TD costes e ingresos analíticos considerados como Inversión "Puntual" por centros de costes.*

![](_page_23_Picture_39.jpeg)

**Ilustración 23 TD costes e ingresos analíticos considerados como Inversión "Puntual" por centros de costes. Costes**

![](_page_24_Picture_35.jpeg)

**Ilustración 24 TD costes e ingresos analíticos considerados como Inversión "Puntual" por centros de costes. Ingresos**

#### <span id="page-24-0"></span>*6.1.3 TD costes e ingresos analíticos considerados como del periodo (fijos y variables).*

![](_page_24_Picture_36.jpeg)

**Ilustración 25 TD costes e ingresos analíticos considerados como del periodo (fijos y variables).**

| Variable                         | Variable V     |                |           |      |
|----------------------------------|----------------|----------------|-----------|------|
|                                  |                |                |           |      |
| <b>SaldoCostea</b>               | Contabilic v   |                |           |      |
| <b>Gastos e Ingresos</b><br>IY.  | МI             | <b>PR</b>      | <b>AD</b> | DI   |
| <b>□ Explotación</b>             | $-169.984 \in$ | -206.847€      | 1.620€    | 370€ |
| $-11$                            | $-382.243 \in$ | $-137.337 \in$ |           |      |
| $\boxplus$ 1.a Ventas            | -382.243€      | -137.337€      |           |      |
| $\Box$ 2                         |                | $-156.543 \in$ |           |      |
| <b>El2 Variac Existencias</b>    |                | -156.543€      |           |      |
| $-4$                             | 97.155€        | 67.669 f       |           |      |
| El 4.a Consumos de Mei           | -364€          | -715€          |           |      |
| El 4.b Consumos MP y o           | 42.277 €       | 66.864€        |           |      |
| $\boxplus$ 4.c Trabajos Realizad | 55.242€        | 1.520€         |           |      |
| $= 6$                            | 2.345€         | 85€            |           | 370€ |
| <b>E</b> 6.b Cargas Sociales     | 2.345€         | 85€            |           | 370€ |
| $-7$                             | 112.759€       | 19.279€        | 1.620€    |      |
| 图 7.a Servicios Exterion         | 112.759€       | 19.279€        | 1.620€    |      |

<span id="page-25-0"></span>*6.1.4 TD costes e ingresos analíticos considerados como del periodo. Solo variables*

**Ilustración 26 TD costes e ingresos analíticos considerados como del periodo. Solo variables**

<span id="page-25-1"></span>*6.1.5 TD costes e ingresos analíticos considerados como del periodo. Solo fijos*

| Variable                              | $\mathbf{V}_+$<br>Fijo |           |           |         |           |  |  |  |
|---------------------------------------|------------------------|-----------|-----------|---------|-----------|--|--|--|
| SaldoCostea Contabilic v              |                        |           |           |         |           |  |  |  |
| Gastos e I <sup>V</sup>               | MI                     | <b>PR</b> | <b>AD</b> | DI      | <b>ES</b> |  |  |  |
| $\blacksquare$ Explotació             | 202.577€               | 137.865€  | 77.085€   | 28.191€ | 38.910€   |  |  |  |
| $-4$                                  |                        |           |           |         |           |  |  |  |
| El 4.b Cons                           | 235€                   |           |           |         | 1.429€    |  |  |  |
| $\boxdot$ 6                           |                        |           |           |         |           |  |  |  |
| El 6.a Sueli                          | 76.101€                | 44.192€   | 40.574€   | 20.696€ |           |  |  |  |
| $\boxplus$ 6.b Carg                   | 25.335€                | 8.249€    | 11.723€   | 1.360€  |           |  |  |  |
| Θ7                                    |                        |           |           |         |           |  |  |  |
| 田7.a Servi                            | 26.750€                | 16.321€   | 21.901€   | 34€     | 37.481€   |  |  |  |
| 田7.b Tribu                            | 929€                   | 1.077€    | 71€       |         |           |  |  |  |
| $\boxdot$ 8                           |                        |           |           |         |           |  |  |  |
| $\boxplus$ 8. Amort                   | 73.226€                | 68.025€   | 2.816€    | 6.100€  |           |  |  |  |
| <b>Financiero</b>                     | 36.117€                | 72.084€   | 544€      | 4.681€  | 48.656€   |  |  |  |
| $\boxdot$ 14                          |                        |           |           |         |           |  |  |  |
| E 14.b De valores Negociables y otros | -4.520€                |           |           |         |           |  |  |  |
| $\boxdot$ 15                          |                        |           |           |         |           |  |  |  |
| 图 15.b Dei                            | 36.117€                | 72.084€   | 544€      | 4.681€  | 53.175€   |  |  |  |

**Ilustración 27 TD costes e ingresos analíticos considerados como del periodo. Solo fijos**

### *6.2 Análisis del resultado en términos de costes*

## *6.2.1 Pérdidas y Ganancias Analítica por Centros de Costes Detalle*

<span id="page-26-1"></span><span id="page-26-0"></span>![](_page_26_Picture_355.jpeg)

![](_page_27_Picture_445.jpeg)

![](_page_28_Picture_477.jpeg)

#### <span id="page-28-0"></span>*6.2.2 Pérdidas y Ganancias Analítica por Centros de Costes Consolidado*

![](_page_29_Picture_469.jpeg)

<span id="page-29-0"></span>![](_page_29_Picture_470.jpeg)

<span id="page-30-0"></span>![](_page_30_Picture_517.jpeg)

<span id="page-31-0"></span>![](_page_31_Figure_0.jpeg)

#### *6.2.5 Análisis de Pérdidas y Ganancias Analítica por Centros de Costes Consolidado*

![](_page_32_Figure_0.jpeg)

![](_page_33_Figure_0.jpeg)

<span id="page-34-0"></span>![](_page_34_Figure_0.jpeg)

#### *6.2.6 Análisis de Márgenes y Resultados Analíticos por Centros de Costes*

![](_page_35_Figure_0.jpeg)

#### **Centros Principales No Operativos**

![](_page_36_Figure_1.jpeg)

![](_page_37_Figure_0.jpeg)

## <span id="page-38-1"></span><span id="page-38-0"></span>*6.3 Resultado Analítico, costes y centros operativos y no operativos*

#### *6.3.1 Costes e Ingresos considerados como del periodo por centros operativos y no operativos*

![](_page_38_Picture_338.jpeg)

![](_page_39_Figure_0.jpeg)

#### <span id="page-39-0"></span>*6.3.2 Análisis de los Costes Operativos y No Operativos. Fijos y Variables*

![](_page_40_Picture_29.jpeg)

## <span id="page-40-0"></span>*6.3.3 Composición del Resultado Analítico Estimado*

![](_page_40_Figure_2.jpeg)

![](_page_41_Picture_164.jpeg)

#### <span id="page-41-0"></span>*6.3.4 Estimación y Análisis del Punto de Equilibrio*

![](_page_41_Figure_2.jpeg)

![](_page_42_Figure_0.jpeg)

## <span id="page-42-0"></span>**Previsiones para el ejercicio 2009**

![](_page_43_Figure_0.jpeg)

# <span id="page-44-0"></span>**Recomendaciones y mejoras**